## <span id="page-0-0"></span>Numpy

Matej Oravec

BAB37ZPR

10. týždeň

### Dnešná prednáška Obsah

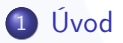

### 2 [Základy práce v Numpy](#page-3-0)

- [numpy.ndarray](#page-3-0)
- **·** [Vektorizácia](#page-5-0)
- [Dimenzionalita polí](#page-11-0)

## <span id="page-2-0"></span>Dnešná prednáška Úvod

## Čo je Numpy

- Balíček na praktické a efektívne riešenie matematických problémov
- · Funkcie "základnej vrstvy" sú predkompilovaným kódom v jazyku C
	- $\triangleright$  Možnosť dosiahnuť omnoho vyššiu rýchlosť než v čistom Pythone
	- **Vyžaduje to vektorizáciu výpočtov**

### Inštalácia

- $\bullet$  pip install numpy  $\bullet$  PyP $\bullet$
- Numpy je súčasťou inštalácie Anaconda
	- Ak máte nainštalovaný Anaconda Python, netreba riešiť nič

### Zaužívaný import

**import** numpy **as** np

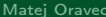

## <span id="page-3-0"></span>numpy.ndarray

Základný dátový typ v Numpy

### Najzákladnejšia možnosť vytvorenia

 $\bullet$  Funkcia numpy.array() [Docs](https://numpy.org/doc/stable/reference/generated/numpy.array.html) and  $\bullet$  Docs and  $\bullet$  Docs and  $\bullet$  Docs and  $\bullet$  Docs and  $\bullet$  Docs and  $\bullet$  Docs and  $\bullet$  Docs and  $\bullet$  Docs and  $\bullet$  Docs and  $\bullet$  Docs and  $\bullet$  Docs and  $\bullet$  Docs and  $\bullet$  Docs and  $\bullet$ 

### Rozdiely oproti zoznamu

- **·** Je homogénne
	- $\triangleright$  Dátový typ je pre každý prvok poľa rovnaký
- Pozná svoju dimenzionalitu

```
1 al = np.array([[1, 2], [3, 4]]) # 2D pole typu int64
2 a2 = np.array([1], [2, 3]]) # 1D pole type object
```
- Zjednodušené indexovanie
	- $\blacktriangleright$  al[0, 1]  $\blacktriangleright$  al[:, -1]

## numpy.ndarray

Užitočné možnosti vytvorenia poľa

- $\bullet$  numpy.ones(), numpy.ones\_like()  $\bullet$  [Docs](https://numpy.org/doc/stable/reference/generated/numpy.ones.html?highlight=ones#numpy.ones)
	- $\blacktriangleright$  Pole plné jednotiek
	- ▶ Špecifikované buď rozmermi (ones) alebo iným poľom (ones\_like)
	- $\triangleright$  Podobne zeros/zeros\_like, empty/empty\_like, full/full\_like
	- ▶ Default dátový typ je float64
- numpy.arange() [Docs](https://numpy.org/doc/stable/reference/generated/numpy.arange.html?highlight=arange#numpy.arange)
	- ▶ Rovnomerne rozložené hodnoty odtiaľ potiaľ s takým a takým krokom
	- ▶ Podobné ako štandardná funkcia range()
		- $\star$  range vracia *iterátor*, zatiaľčo numpy.arange vracia numpy.ndarray
- o numpy.linspace() and the contract of the contract of the contract of the contract of the contract of the contract of the contract of the contract of the contract of the contract of the contract of the contract of the con
	- **Rovnomerne rozložené hodnoty na zadanom intervale**
	- $\triangleright$  Špecifikované ich počtom, nie krokom
	- ▶ Podobné funkcie pre logaritmické delenie intervalu: geomspace, logspace

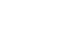

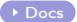

### <span id="page-5-0"></span>O čo ide

- Funkcie, ktoré operujú rozdielnym spôsobom v závislosti od dátového typu objektu, na ktorý sú zavolané
- Podpora broadcastingu viach viach viach viach viach viach viach viach viach viach viach viach viach viach viach viach viach viach viach viach viach viach viach viach viach viach viach viach viach viach viach viach viach
	- ► Volanie funkcie na každý z elementov poľa

```
\gg a = np.array([10, 20, 30])
\gg b = np.array([1, 2, 3]).reshape((3, 1))
>>> a + b
array([[11, 21, 31],
       [12, 22, 32],
       [13, 23, 33]])
```
### O čo ide

- Funkcie, ktoré operujú rozdielnym spôsobom v závislosti od dátového typu objektu, na ktorý sú zavolané
- Podpora broadcastingu viach viach viach viach viach viach viach viach viach viach viach viach viach viach viach viach viach viach viach viach viach viach viach viach viach viach viach viach viach viach viach viach viach
	- ► Volanie funkcie na každý z elementov poľa

```
\gg a = np.array([1, 2, 3])
>> 5 * aarray([ 5, 10, 15])
>> a + 5
array([6, 7, 8])
```
## Vektorizácia Nahradenie cyklov

## Príklad: Výpočet hodnôt funkcie sin()

• Ulohou je získať hodnoty funkcie sin() na rovnomernom delení intervalu  $(0, 2\pi)$ , obsahujúcom 100 bodov (okraje zahŕňajúc)

a) Bez použitia Numpy

```
1 import math
2
3 n_points = 100
4 step = (2 * math.pi - 0) / (n_{points} - 1)5 \times = [ ]v = [1]7
  8 for i in range(n_points):
9 \times.append(i * step)
10 for i in x:
11 y.append(math.sin(x))
```
## Vektorizácia Nahradenie cyklov

## Príklad: Výpočet hodnôt funkcie sin()

• Ulohou je získať hodnoty funkcie sin() na rovnomernom delení intervalu  $(0, 2\pi)$ , obsahujúcom 100 bodov (okraje zahŕňajúc)

b) Bez použitia Numpy – trochu praktickejšie

```
1 import math
2
3 n_points = 100
4 step = (2 * math.pi - 0) / (n_{points} - 1)5
6 x = [i * step for i in range(n\_points)]7 y = [math,15in(point) for point in x]
```
## Vektorizácia Nahradenie cyklov

## Príklad: Výpočet hodnôt funkcie sin()

Úlohou je získať hodnoty funkcie sin() na rovnomernom delení intervalu  $(0, 2\pi)$ , obsahujúcom 100 bodov (okraje zahŕňajúc)

c) S použitím Numpy (bez cyklu!)

```
1 import numpy as np
2
3 x = npu. linspace(0, 2 * np.pi, endpoint=True)
 y = np.size(n(x)
```
- Numpy má rýchlostnú výhodu, ale iba pri vektorizovaných výpočtoch
	- ▶ Pri použití cyklov na ndarray je program väčšinou pomalší než pri použití čistého Pythonu
- V mnohých prípadoch je vektorizácia prirodzená
	- **Predchádzajúci príklad s výpočtom hodnôt funkcie sin()**
- Vo veľa prípadoch intuícii pomôže považovať všetky polia za matice

<span id="page-11-0"></span>Prispôsobenie

#### Zistenie rozmerov

- o np.shape()
	- $\blacktriangleright$  Vracia *n*-ticu
- Zvýšenie dimenzionality a) Pomocou indexovania

```
\gg a = np.array([1, 2, 3])
```

```
>>> a[:, np.newaxis] # Rovnaké ako a[:, None]
array([[1],
       [2],
       [3]])
```

```
>>> a[np.newaxis, :] # Rovnaké ako a[None, :]
array([[1, 2, 3]])
```
Prispôsobenie

#### Zistenie rozmerov

- o np.shape()
	- $\blacktriangleright$  Vracia *n*-ticu

#### Zvýšenie dimenzionality

b) Pomocou funkcií na to priamo určených

```
\gg a = np.array([1, 2, 3])
>>> np.atleast_2d(a).T
array([[1],
       [2],
       [3]])
```

```
>>> np.atleast_2d(a)
array([[1, 2, 3]])
```
Prispôsobenie

#### Zistenie rozmerov

- o np.shape()
	- $\triangleright$  Vracia *n*-ticu
- Zvýšenie dimenzionality c) Pomocou metódy reshape

```
\gg a = np.array([1, 2, 3])
```
>>> a.reshape((3, 1)) array([[1], [2], [3]])

```
>>> a.reshape((1, 3))
array([[1, 2, 3]])
```
Prispôsobenie

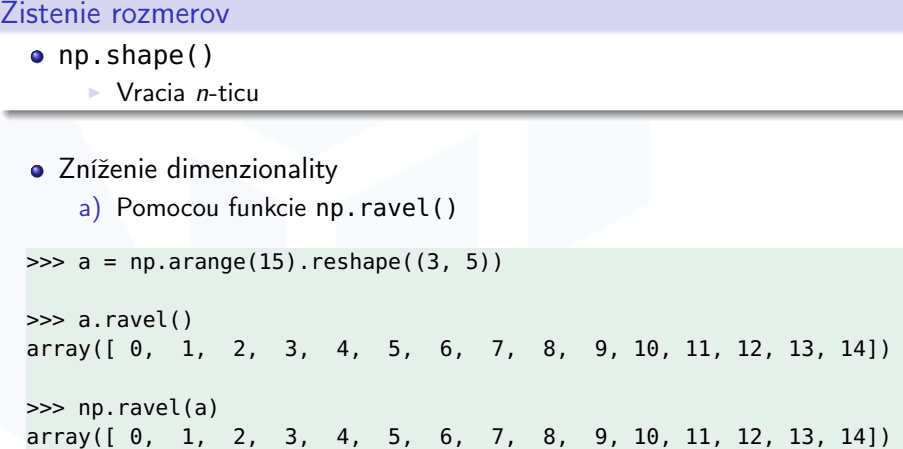

Prispôsobenie

#### Zistenie rozmerov

- o np.shape()
	- $\triangleright$  Vracia *n*-ticu

#### Zníženie dimenzionality

b) Pomocou metódy reshape a výberu

```
\gg a = np.arange(15).reshape((3, 5))
```

```
>>> a.reshape((1, 15))[0]
array([ 0, 1, 2, 3, 4, 5, 6, 7, 8, 9, 10, 11, 12, 13, 14])
```
Transpozícia, prevrátenie

#### **Transpozícia**

- Pomocou funkcie np.transpose()
- Každé pole má definovanú hodnotu atribútu T

```
\gg a = np.arange(1, 10).reshape((3, 3))
>>> a
array([1, 2, 3],[4, 5, 6],
       [7, 8, 9]])
>>> a.T
array([[1, 4, 7],
       [2, 5, 8],
       [3, 6, 9]])
```
Transpozícia, prevrátenie

### Otočenie

- Pomocou funkcie np.flip()
- Je možné špecifikovať os, podľa ktorej má byť pole otočené

```
\gg a = np.arange(1, 10).reshape((3, 3))
>>> a
array([1, 2, 3],[4, 5, 6],
       [7, 8, 9]])
>>> np.flip(a, axis=0)
array([[7, 8, 9],
       [4, 5, 6],
       [1, 2, 3]])
```
## <span id="page-18-0"></span>Ďakujem za pozornosť.